Приклад маркування:

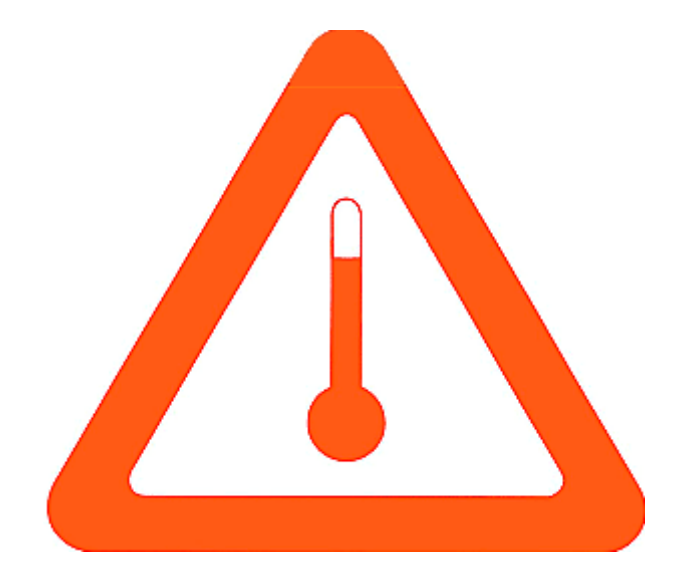